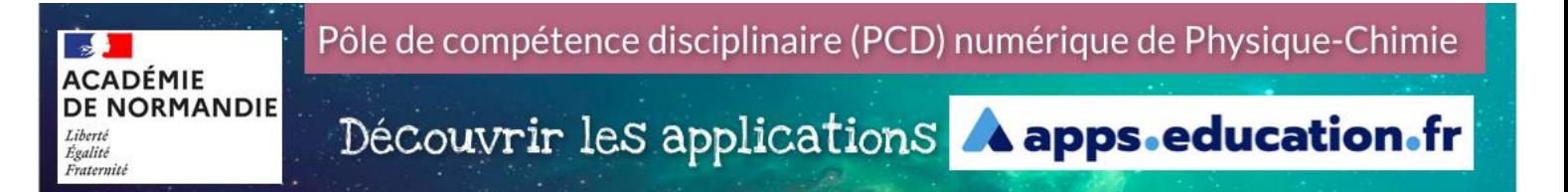

Apps.education.fr est une plateforme de services numériques partagés qui propose des **outils essentiels du quotidien**, à tous les métiers de l'Éducation Nationale. Ces outils satisfont tous aux règles du RGPD.

### Préambule

La plateforme Apps.Edu étant évolutive, ce support de présentation de la plateforme n'a pas vocation à être exhaustif et propose une présentation de quelques outils pertinents pour nos pratiques en physique chimie, d'autres restent à découvrir.

Vous trouverez ici un bref descriptif des applications. Un tutoriel pour une prise en main rapide de ces applications est disponible à l'adresse suivante : <https://view.genial.ly/6464a3705f09b50010f9c05d>

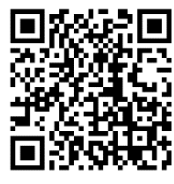

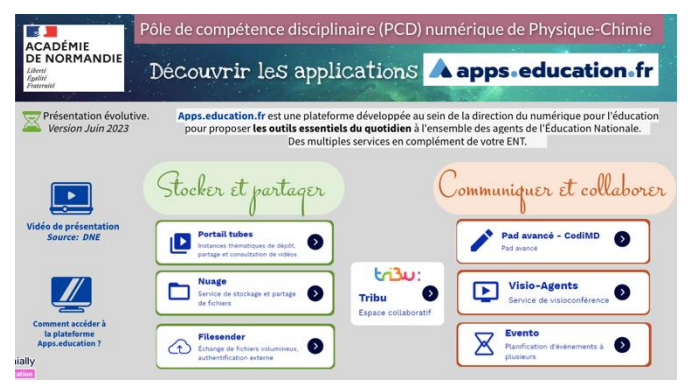

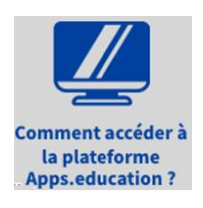

# **Accéder à la plateforme apps.edu**

• Via le lien : https://apps.education.fr/

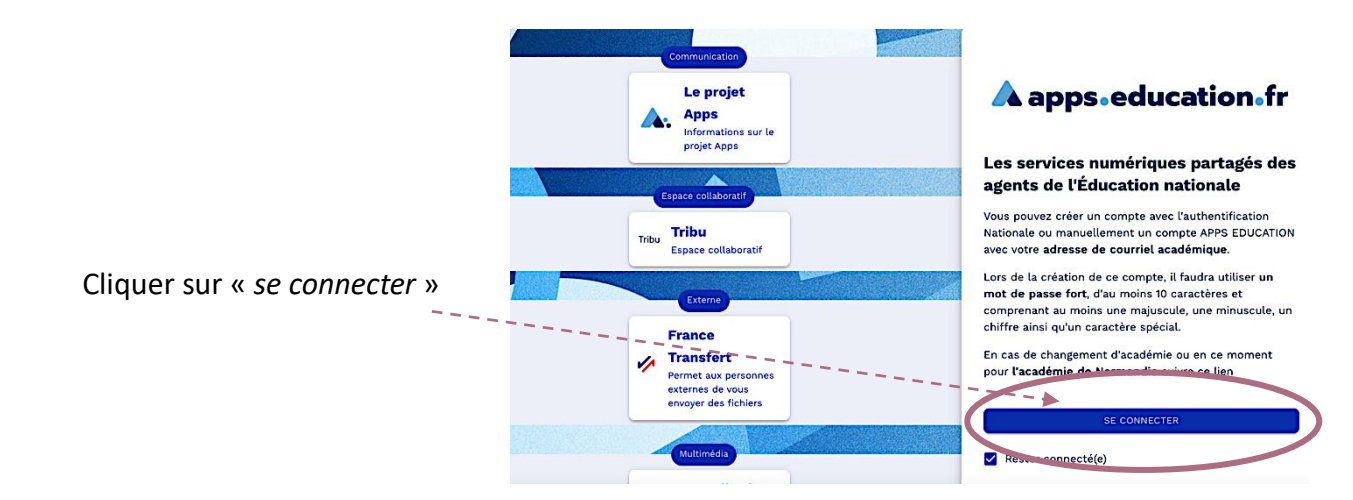

1) Solution recommandée : à partir de l'authentification éducation nationale

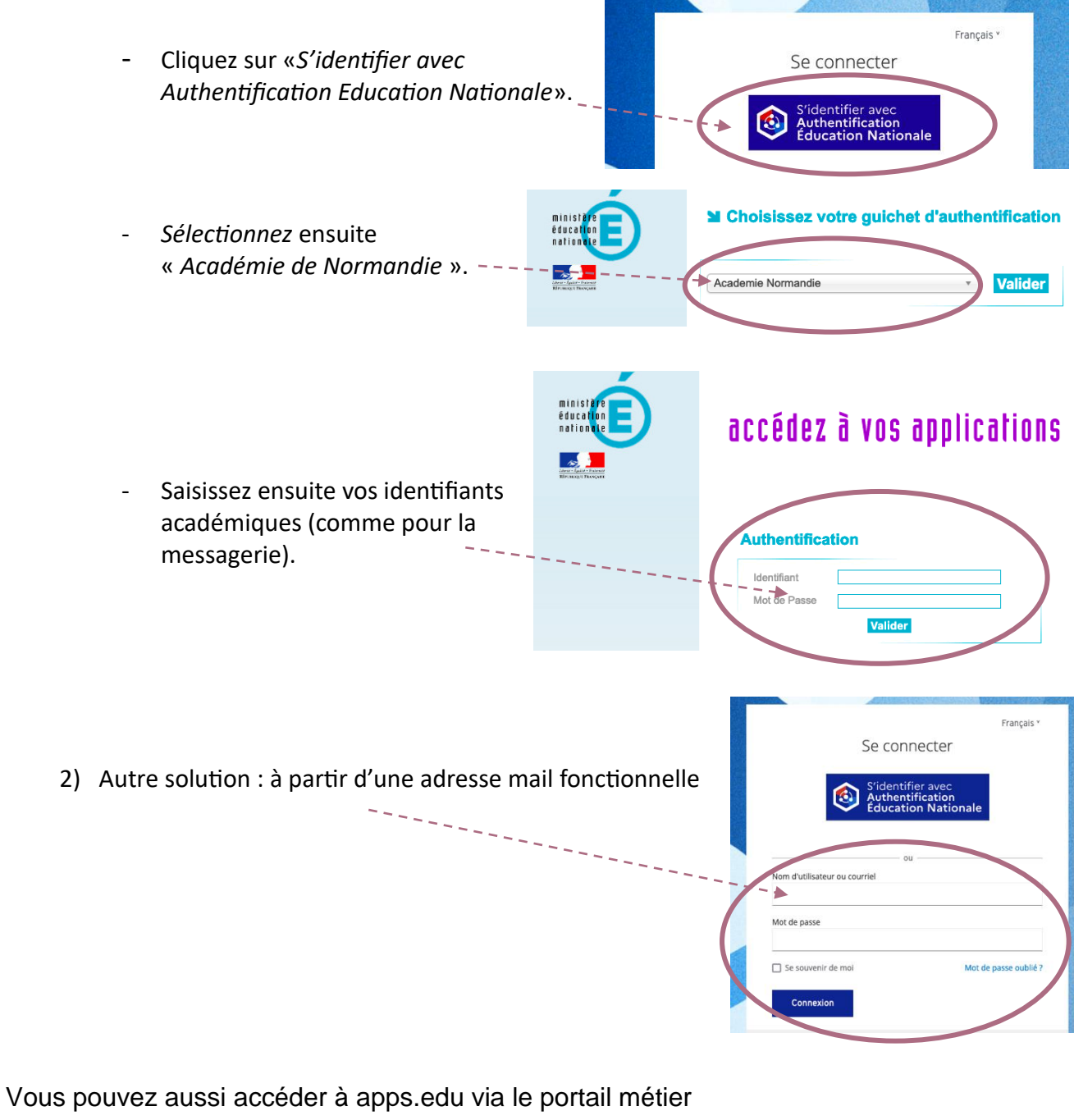

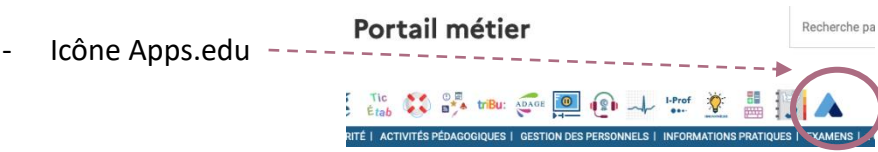

## **Stocker et partager**

#### **Pour le stockage et de partage de fichiers**

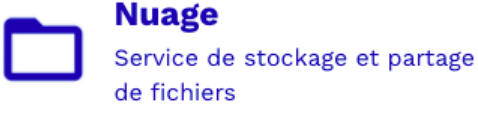

*Peut remplacer :*

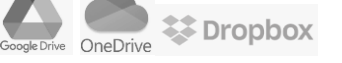

• Capacité de stockage de 100Go par enseignant

- Permet de collaborer avec ses élèves sans utiliser une plateforme non RGPD
- Possibilité de créer des dossiers/documents partagés

Il est possible d'installer une application permettant la synchronisation des fichiers sur différents appareils (PC, tablette, ordinateur...)

#### **Pour l'échange de fichiers volumineux de façon sécurisée**

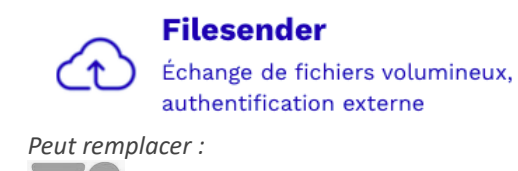

**Portail tubes** 

- Partage de fichiers jusqu'à 100Go Une invitation mail ou un lien URL vous permet de les rendre
- disponibles au téléchargement

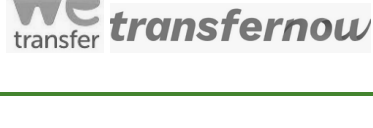

#### **Pour consulter ou publier des vidéos pédagogiques**

- Consultation sans identification
- Possibilité de partager ou télécharger les vidéos
- Jusqu'à 20 Go de stockage pour le dépôt

*Peut remplacer :*

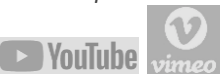

### Il est possible de vous créer une bibliothèque personnelle avec une liste de lecture.

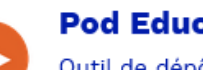

util de dépôt, enrichissement et consultation de vidéos

Instances thématiques de dépôt, partage et consultation de vidéos

*Peut remplacer :*

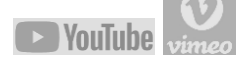

## **Pour diffuser des vidéos ou fichiers audio**

- Dépôts de vidéos d'expériences, de travaux d'élèves, d'exposés oraux
- En consultation libre, privée ou protégée par mot de passe
- Possibilité d'enrichir les vidéos avec des commentaires, des fichiers de sous-titres, des documents
- Chapitrage des vidéos
- Partages par lien, code d'intégration ou encore lien spécifique pour diffusion dans les classes virtuelles BBB ou pour utilisation dans des animations H5P

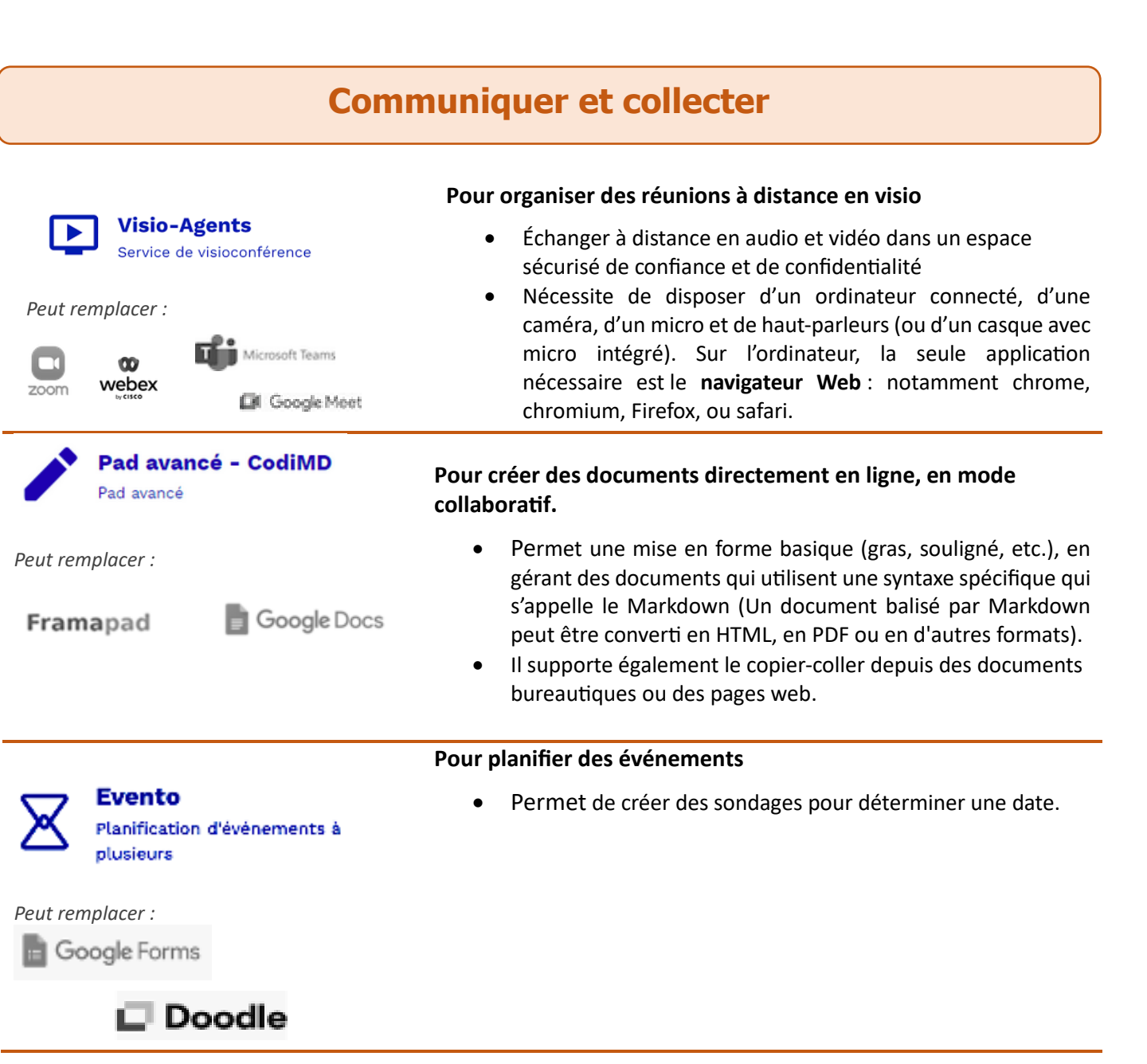

## **Collaborer**

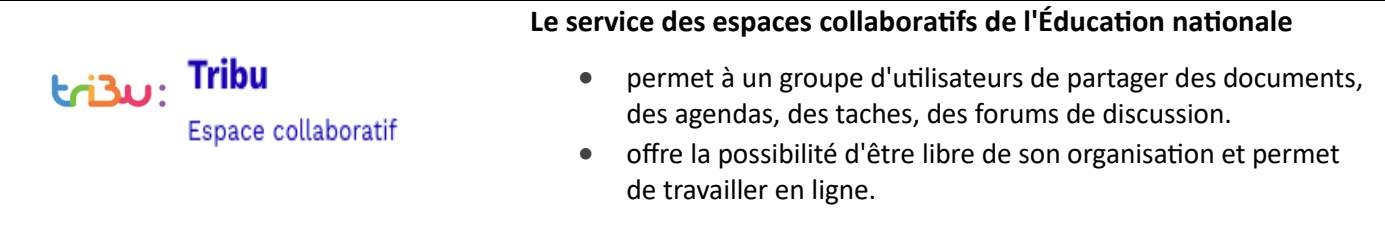